# Analýza dát

Tímový projekt 2016/17

Marián Ivaniš, Martin Molnár, Marek Uhlár, Ferdinand Jalsovszky

# Obsah

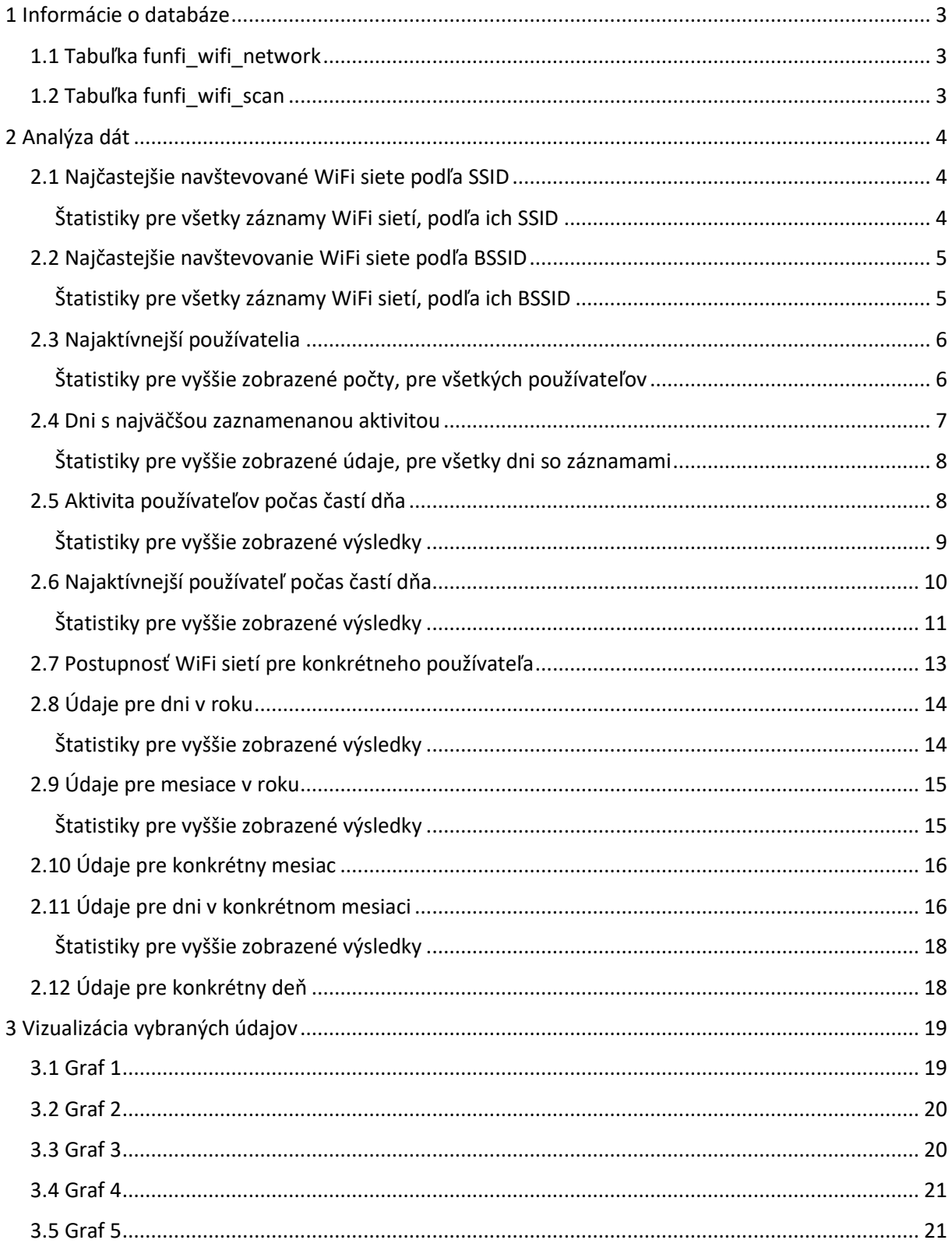

# <span id="page-2-0"></span>1 Informácie o databáze

# <span id="page-2-1"></span>1.1 Tabuľka funfi\_wifi\_network

Táto tabuľka obsahuje informácie o konkrétnych unikátnych WiFi sieťach.

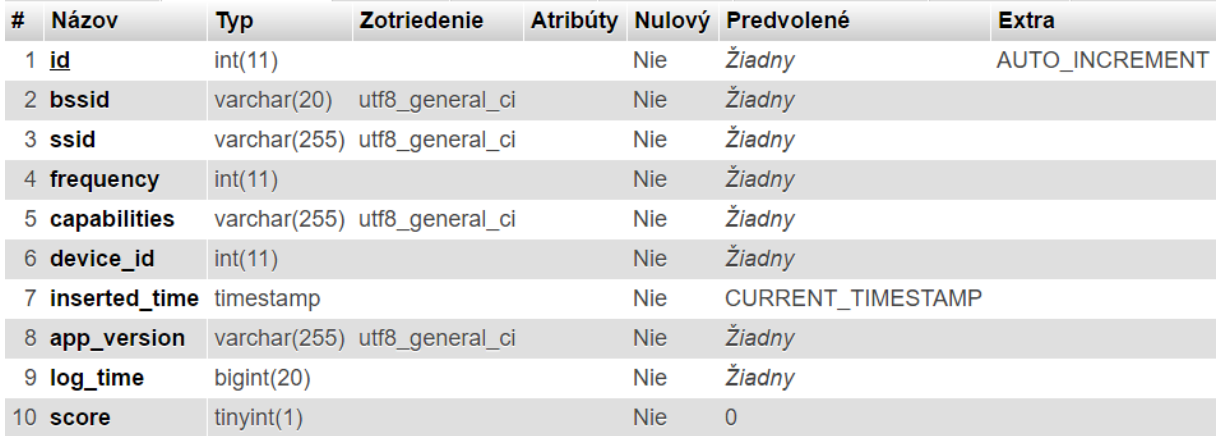

#### Atribúty využité v analýze dát:

- bssid unikátna adresa WiFi siete
- ssid názov WiFi siete
- device\_id identifikačné číslo zariadenia (používateľa)

# <span id="page-2-2"></span>1.2 Tabuľka funfi\_wifi\_scan

V nasledovnej tabuľke sú uložené údaje o záznamoch jednotlivých WiFi sietí.

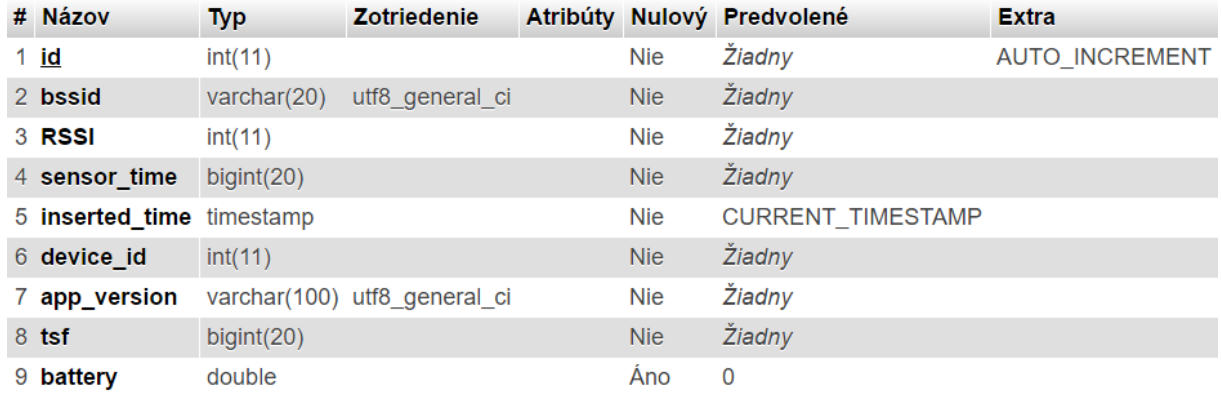

Atribúty využité v analýze dát:

- bssid unikátna adresa WiFi siete
- RSSI signál WiFi siete, pri ktorom bola daná sieť zaznamenaná
- sensor time čas, v ktorom bola WiFi sieť zaznamenaná
- device\_id identifikačné číslo zariadenia (používateľa)

# <span id="page-3-0"></span>2 Analýza dát

# <span id="page-3-1"></span>2.1 Najčastejšie navštevované WiFi siete podľa SSID

Vypíše top 10 najčastejšie navštevovaných WiFi sietí (podľa ich SSID) a celkový počet ich záznamov v tabuľke funfi\_wifi\_scan.

SELECT n.ssid AS 'WiFi SSID', count(\*) AS 'PocetZaznamov' FROM funfi\_wifi\_scan s JOIN funfi\_wifi\_network n ON s.bssid = n.bssid GROUP BY n.ssid ORDER BY PocetZaznamov DESC LIMIT 10

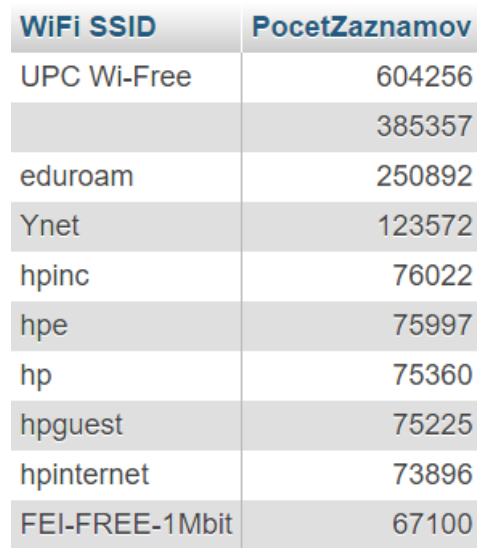

#### <span id="page-3-2"></span>Štatistiky pre všetky záznamy WiFi sietí, podľa ich SSID

SELECT AVG(t.PocetZaznamov) AS 'Priemer', STD(t.PocetZaznamov) AS 'Smerodajna odchylka', MAX(t.PocetZaznamov) AS 'Maximum', MIN(t.PocetZaznamov) AS 'Minimum'

FROM

(SELECT n.ssid, count(\*) AS 'PocetZaznamov' FROM funfi\_wifi\_scan s JOIN funfi\_wifi\_network n ON s.bssid = n.bssid GROUP BY n.ssid) t

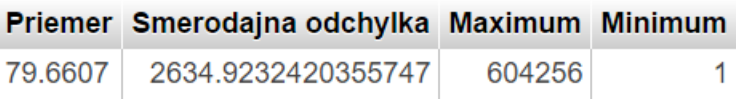

### <span id="page-4-0"></span>2.2 Najčastejšie navštevovanie WiFi siete podľa BSSID

Vypíše top 10 najčastejšie navštevovaných WiFi sietí (podľa ich SSID) a celkový počet ich záznamov v tabuľke funfi\_wifi\_scan.

SELECT s.bssid AS 'WiFi BSSID', n.ssid AS 'WiFi SSID', count(\*) AS 'PocetZaznamov' FROM funfi\_wifi\_scan s JOIN funfi\_wifi\_network n ON s.bssid = n.bssid GROUP BY s.bssid ORDER BY PocetZaznamov DESC LIMIT 10

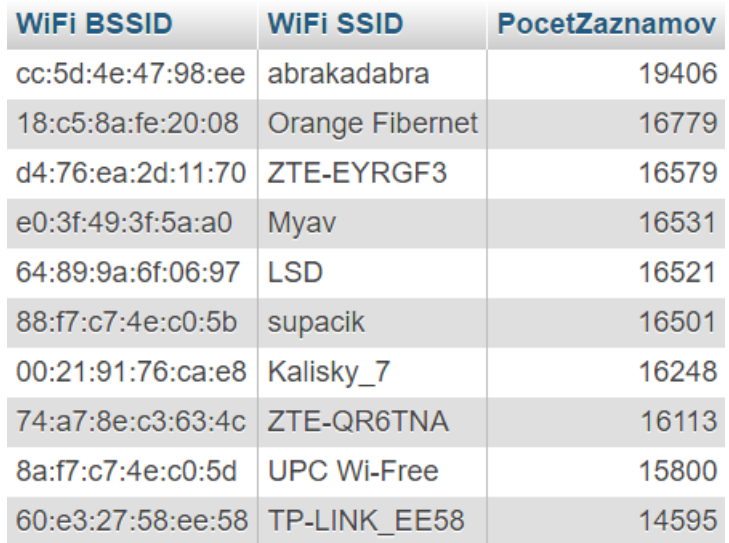

#### <span id="page-4-1"></span>Štatistiky pre všetky záznamy WiFi sietí, podľa ich BSSID

SELECT AVG(t.PocetZaznamov) AS 'Priemer', STD(t.PocetZaznamov) AS 'Smerodajna odchylka', MAX(t.PocetZaznamov) AS 'Maximum', MIN(t.PocetZaznamov) AS 'Minimum'

FROM

(SELECT s.bssid, count(\*) AS 'PocetZaznamov' FROM funfi\_wifi\_scan s JOIN funfi\_wifi\_network n ON s.bssid = n.bssid GROUP BY s.bssid) t

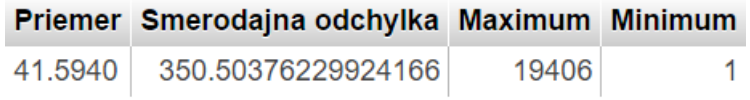

# <span id="page-5-0"></span>2.3 Najaktívnejší používatelia

Vypíše top 10 najaktívnejších používateľov, počty ich záznamov v tabuľke funfi\_wifi\_scan a následne z týchto záznamov aj počty WiFi sietí na základe unikátnych SSID a počty WiFi sietí na základe unikátnych BSSID.

SELECT s.device id AS 'Pouzivatel', count(\*) AS 'PocetZaznamov', count(DISTINCT(n.ssid)) AS 'PocetWiFi\_SSID', count(DISTINCT(s.bssid)) AS 'PocetWiFi\_BSSID'

FROM funfi\_wifi\_scan s JOIN funfi\_wifi\_network n ON s.bssid = n.bssid GROUP BY s.device\_id ORDER BY PocetZaznamov DESC LIMIT 10

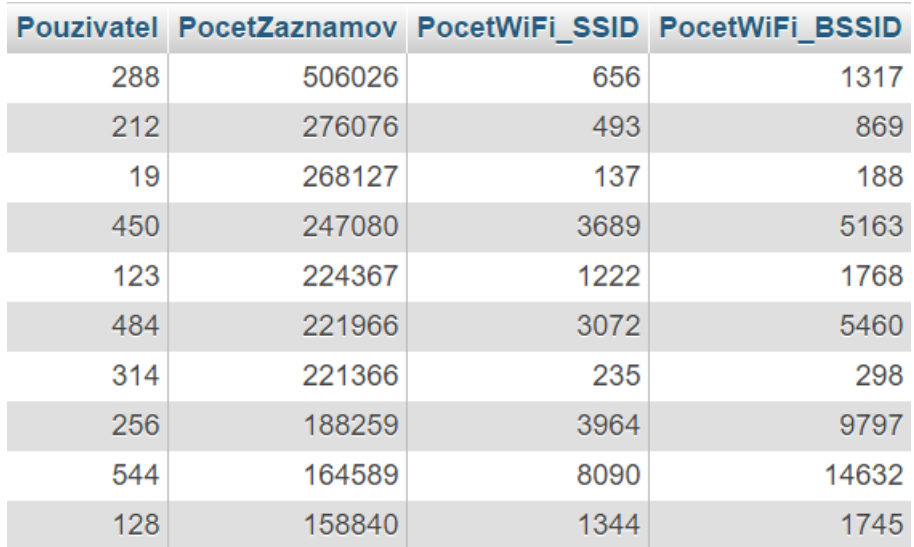

#### <span id="page-5-1"></span>Štatistiky pre vyššie zobrazené počty, pre všetkých používateľov

SELECT AVG(tab.PocetZaznamov) AS 'AVG\_PocetZazn', STD(tab.PocetZaznamov) AS 'STD\_PocetZazn', MAX(tab.PocetZaznamov) AS 'MAX\_PocetZazn', MIN(tab.PocetZaznamov) AS 'MIN\_PocetZazn', AVG(tab.PocetWiFi\_SSID) AS 'AVG\_SSID', STD(tab.PocetWiFi\_SSID) AS 'STD\_SSID', MAX(tab.PocetWiFi\_SSID) AS 'MAX\_SSID', MIN(tab.PocetWiFi\_SSID) AS 'MIN\_SSID', AVG(tab.PocetWiFi\_BSSID) AS 'AVG\_BSSID', STD(tab.PocetWiFi\_BSSID) AS 'STD\_BSSID', MAX(tab.PocetWiFi\_BSSID) AS 'MAX\_BSSID', MIN(tab.PocetWiFi\_BSSID) AS 'MIN\_BSSID'

FROM

 (SELECT s.device\_id AS 'Pouzivatel', count(\*) AS 'PocetZaznamov', count(DISTINCT(n.ssid)) AS 'PocetWiFi\_SSID', count(DISTINCT(s.bssid)) AS 'PocetWiFi\_BSSID' FROM funfi\_wifi\_scan s JOIN funfi\_wifi\_network n ON s.bssid = n.bssid GROUP BY Pouzivatel) tab

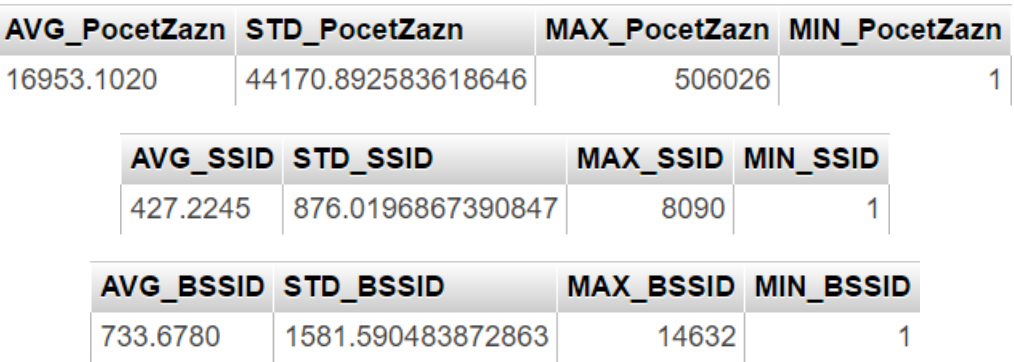

# <span id="page-6-0"></span>2.4 Dni s najväčšou zaznamenanou aktivitou

Vypíše top 10 dní, počas ktorých bolo zaznamenaných najviac záznamov v tabuľke funfi\_wifi\_scan, počty samotných záznamov a z nich počty WiFi sietí na základne unikátneho SSID a unikátneho BSSID.

SELECT FROM\_UNIXTIME(sensor\_time/1000, '%D %M %Y') AS 'Den', count(\*) AS 'PocetZaznamov', count(DISTINCT(n.ssid)) AS 'PocetWiFi\_SSID', count(DISTINCT(s.bssid)) AS 'PoectWiFi\_BSSID' FROM funfi\_wifi\_scan s JOIN funfi\_wifi\_network n ON s.bssid = n.bssid GROUP BY Den ORDER BY PocetZaznamov DESC LIMIT 10

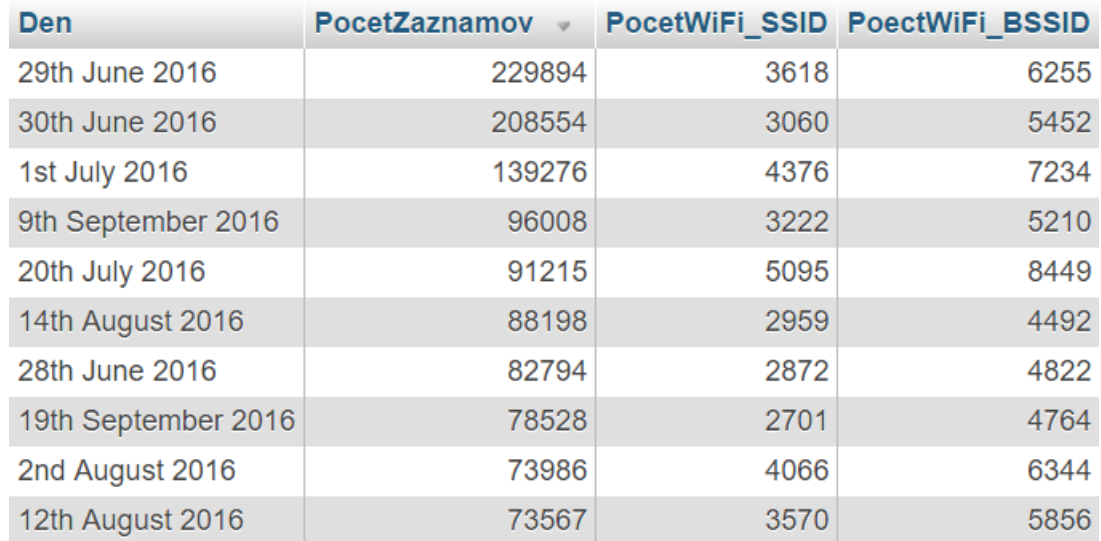

#### <span id="page-7-0"></span>Štatistiky pre vyššie zobrazené údaje, pre všetky dni so záznamami

SELECT AVG(tab.PocetZaznamov) AS 'AVG\_PocetZazn', STD(tab.PocetZaznamov) AS 'STD\_PocetZazn', MAX(tab.PocetZaznamov) AS 'MAX\_PocetZazn', MIN(tab.PocetZaznamov) AS 'MIN\_PocetZazn', AVG(tab.PocetWiFi\_SSID) AS 'AVG\_SSID', STD(tab.PocetWiFi\_SSID) AS 'STD\_SSID', MAX(tab.PocetWiFi\_SSID) AS 'MAX\_SSID', MIN(tab.PocetWiFi\_SSID) AS 'MIN\_SSID', AVG(tab.PocetWiFi\_BSSID) AS 'AVG\_BSSID', STD(tab.PocetWiFi\_BSSID) AS 'STD\_BSSID', MAX(tab.PocetWiFi\_BSSID) AS 'MAX\_BSSID', MIN(tab.PocetWiFi\_BSSID) AS 'MIN\_BSSID' FROM (SELECT FROM\_UNIXTIME(sensor\_time/1000, '%D %M %Y') AS 'Den', count(\*) AS 'PocetZaznamov', count(DISTINCT(n.ssid)) AS 'PocetWiFi\_SSID', count(DISTINCT(s.bssid)) AS 'PocetWiFi\_BSSID'

FROM funfi\_wifi\_scan s JOIN funfi\_wifi\_network n ON s.bssid = n.bssid

GROUP BY Den) tab

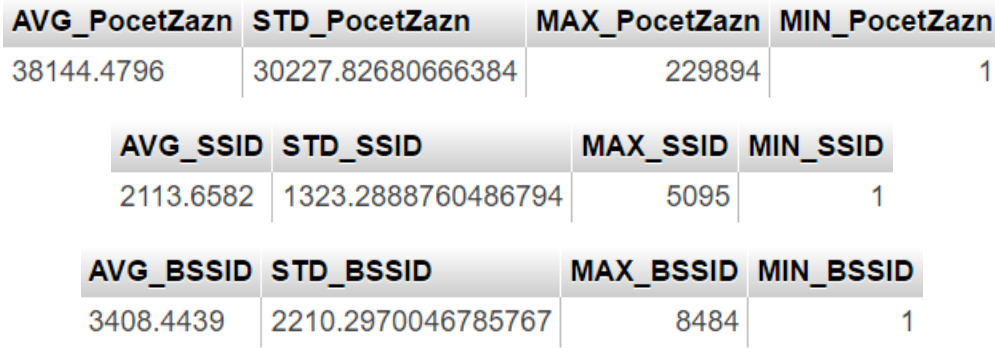

#### <span id="page-7-1"></span>2.5 Aktivita používateľov počas častí dňa

Vypíše počet záznamov, počet WiFi sietí podľa unikátneho SSID a podľa unikátneho BSSID, pre jednotlivé časti dňa (0-6h, 6-12h, 12-18h, 18-24h).

```
SELECT count(*) AS 'PocetZaznamov', count(DISTINCT(n.ssid)) AS 'PocetWiFi_SSID',
        count(DISTINCT(s.bssid)) AS 'PocetWiFi_BSSID'
FROM funfi_wifi_scan s
JOIN funfi_wifi_network n
ON s.bssid = n.bssid
WHERE FROM_UNIXTIME(sensor_time/1000, '%H-%i-%s') BETWEEN '00:00:00' AND '06:00:00'
     UNION ALL
SELECT count(*) AS 'PocetZaznamov', count(DISTINCT(n.ssid)) AS 'PocetWiFi_SSID',
        count(DISTINCT(s.bssid)) AS 'PocetWiFi_BSSID'
FROM funfi_wifi_scan s
JOIN funfi_wifi_network n
ON s.bssid = n.bssid
WHERE FROM_UNIXTIME(sensor_time/1000, '%H-%i-%s') BETWEEN '06:00:00' AND '12:00:00'
    UNION ALL
SELECT count(*) AS 'PocetZaznamov', count(DISTINCT(n.ssid)) AS 'PocetWiFi_SSID',
        count(DISTINCT(s.bssid)) AS 'PocetWiFi_BSSID'
```

```
FROM funfi_wifi_scan s
JOIN funfi_wifi_network n
ON s.bssid = n.bssid
WHERE FROM_UNIXTIME(sensor_time/1000, '%H-%i-%s') BETWEEN '12:00:00' AND '18:00:00'
     UNION ALL
SELECT count(*) AS 'PocetZaznamov', count(DISTINCT(n.ssid)) AS 'PocetWiFi_SSID',
        count(DISTINCT(s.bssid)) AS 'PocetWiFi_BSSID'
FROM funfi_wifi_scan s
JOIN funfi_wifi_network n
ON s.bssid = n.bssid
WHERE FROM_UNIXTIME(sensor_time/1000, '%H-%i-%s') BETWEEN '18:00:00' AND '24:00:00'
```
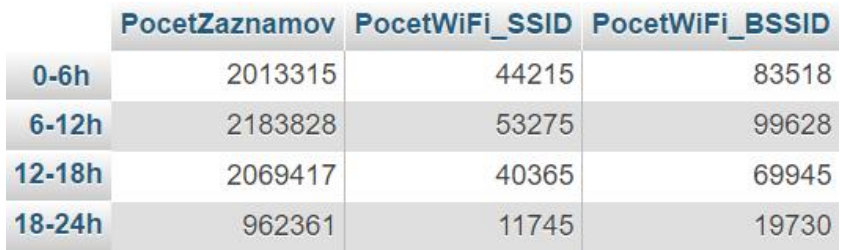

#### <span id="page-8-0"></span>Štatistiky pre vyššie zobrazené výsledky

```
SELECT AVG(tab.PocetZaznamov) AS 'AVG_PocetZazn', STD(tab.PocetZaznamov) AS 'STD_PocetZazn',
        MAX(tab.PocetZaznamov) AS 'MAX_PocetZazn', MIN(tab.PocetZaznamov) AS 'MIN_PocetZazn',
        AVG(tab.PocetWiFi_SSID) AS 'AVG_SSID', STD(tab.PocetWiFi_SSID) AS 'STD_SSID',
        MAX(tab.PocetWiFi_SSID) AS 'MAX_SSID', MIN(tab.PocetWiFi_SSID) AS 'MIN_SSID',
        AVG(tab.PocetWiFi_BSSID) AS 'AVG_BSSID', STD(tab.PocetWiFi_BSSID) AS 'STD_BSSID',
        MAX(tab.PocetWiFi_BSSID) AS 'MAX_BSSID', MIN(tab.PocetWiFi_BSSID) AS 'MIN_BSSID'
FROM
       (SELECT count(*) AS 'PocetZaznamov', count(DISTINCT(n.ssid)) AS 'PocetWiFi_SSID',
               count(DISTINCT(s.bssid)) AS 'PocetWiFi_BSSID'
       FROM funfi_wifi_scan s
       JOIN funfi_wifi_network n
        ON s.bssid = n.bssid
        WHERE FROM_UNIXTIME(sensor_time/1000, '%H-%i-%s')
        BETWEEN '00:00:00' AND '06:00:00'
            UNION ALL
        SELECT count(*) AS 'PocetZaznamov', count(DISTINCT(n.ssid)) AS 'PocetWiFi_SSID',
               count(DISTINCT(s.bssid)) AS 'PocetWiFi_BSSID'
       FROM funfi_wifi_scan s
       JOIN funfi_wifi_network n
        ON s.bssid = n.bssid
       WHERE FROM_UNIXTIME(sensor_time/1000, '%H-%i-%s')
        BETWEEN '06:00:00' AND '12:00:00'
            UNION ALL
        SELECT count(*) AS 'PocetZaznamov', count(DISTINCT(n.ssid)) AS 'PocetWiFi_SSID',
               count(DISTINCT(s.bssid)) AS 'PocetWiFi_BSSID'
        FROM funfi_wifi_scan s
```

```
 JOIN funfi_wifi_network n
 ON s.bssid = n.bssid
WHERE FROM_UNIXTIME(sensor_time/1000, '%H-%i-%s')
 BETWEEN '12:00:00' AND '18:00:00'
    UNION ALL
 SELECT count(*) AS 'PocetZaznamov', count(DISTINCT(n.ssid)) AS 'PocetWiFi_SSID',
        count(DISTINCT(s.bssid)) AS 'PocetWiFi_BSSID'
FROM funfi_wifi_scan s
JOIN funfi_wifi_network n
 ON s.bssid = n.bssid
 WHERE FROM_UNIXTIME(sensor_time/1000, '%H-%i-%s')
 BETWEEN '18:00:00' AND '24:00:00') tab
```
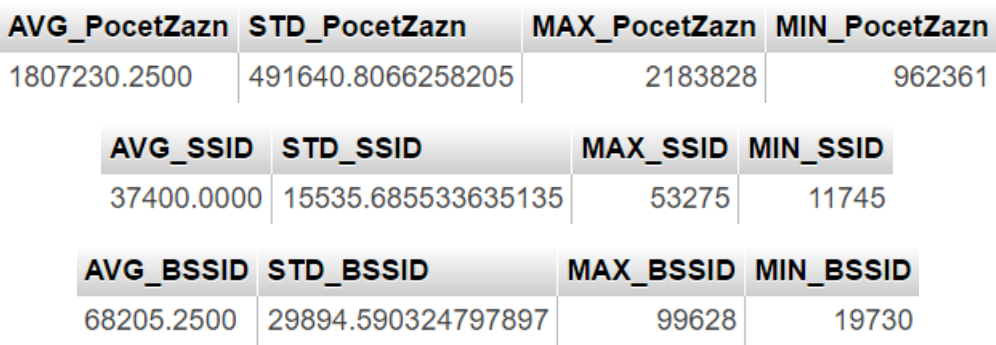

# <span id="page-9-0"></span>2.6 Najaktívnejší používateľ počas častí dňa

Vypíše počet záznamov najaktívnejšieho používateľa z tabuľky funfi\_wifi\_scan, z nich počet WiFi sietí podľa unikátneho SSID a unikátneho BSSID, počas jednotlivých častí dňa.

```
SELECT count(*) AS 'PocetZaznamov', count(DISTINCT(n.ssid)) AS 'PocetWiFi_SSID',
        count(DISTINCT(s.bssid)) AS 'PocetWiFi_BSSID'
FROM funfi_wifi_scan s
JOIN funfi_wifi_network n
ON s.bssid = n.bssid
WHERE s.device id = (SELECT t.device id FROM (SELECT device id, count(*) AS 'cnt'
                        FROM funfi_wifi_scan
                       GROUP BY device id
                        ORDER BY cnt DESC
                       LIMIT 1) t)
         AND FROM_UNIXTIME(sensor_time/1000, '%H-%i-%s') BETWEEN '00:00:00' AND '06:00:00'
UNION ALL
SELECT count(*) AS 'PocetZaznamov', count(DISTINCT(n.ssid)) AS 'PocetWiFi_SSID',
        count(DISTINCT(s.bssid)) AS 'PocetWiFi_BSSID'
FROM funfi_wifi_scan s
JOIN funfi_wifi_network n
ON s.bssid = n.bssid
WHERE s.device id = (SELECT t.device id FROM (SELECT device id, count(*) AS 'cnt'
                       FROM funfi_wifi_scan
```
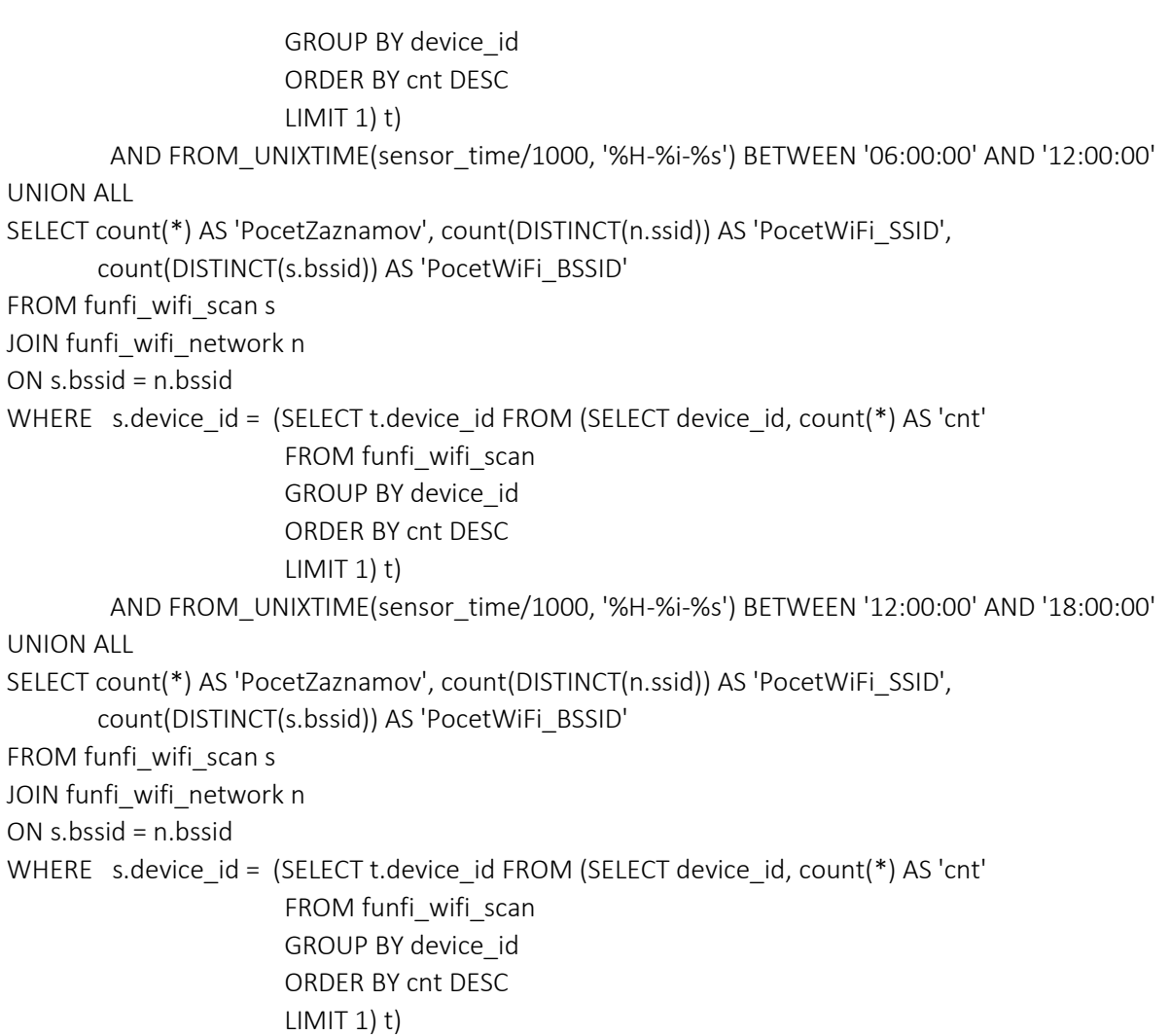

AND FROM\_UNIXTIME(sensor\_time/1000, '%H-%i-%s') BETWEEN '18:00:00' AND '24:00:00'

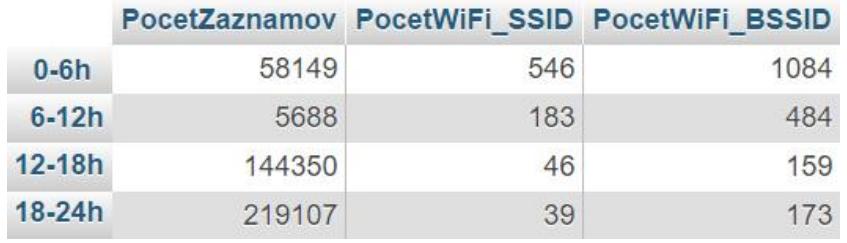

#### <span id="page-10-0"></span>Štatistiky pre vyššie zobrazené výsledky

SELECT AVG(tab.PocetZaznamov) AS 'AVG\_PocetZazn', STD(tab.PocetZaznamov) AS 'STD\_PocetZazn', MAX(tab.PocetZaznamov) AS 'MAX\_PocetZazn', MIN(tab.PocetZaznamov) AS 'MIN\_PocetZazn', AVG(tab.PocetWiFi\_SSID) AS 'AVG\_SSID', STD(tab.PocetWiFi\_SSID) AS 'STD\_SSID', MAX(tab.PocetWiFi\_SSID) AS 'MAX\_SSID', MIN(tab.PocetWiFi\_SSID) AS 'MIN\_SSID', AVG(tab.PocetWiFi\_BSSID) AS 'AVG\_BSSID', STD(tab.PocetWiFi\_BSSID) AS 'STD\_BSSID', MAX(tab.PocetWiFi\_BSSID) AS 'MAX\_BSSID', MIN(tab.PocetWiFi\_BSSID) AS 'MIN\_BSSID'

FROM

 (SELECT count(\*) AS 'PocetZaznamov', count(DISTINCT(n.ssid)) AS 'PocetWiFi\_SSID', count(DISTINCT(s.bssid)) AS 'PocetWiFi\_BSSID'

```
 FROM funfi_wifi_scan s
JOIN funfi_wifi_network n
 ON s.bssid = n.bssid
WHERE s.device id = (SELECT t.device id FROM (SELECT device id, count(*) AS 'cnt'
         FROM funfi_wifi_scan
        GROUP BY device id
         ORDER BY cnt DESC
        LIMIT 1) t)
       AND FROM_UNIXTIME(sensor_time/1000, '%H-%i-%s') BETWEEN '00:00:00' AND '06:00:00'
 UNION ALL
 SELECT count(*) AS 'PocetZaznamov', count(DISTINCT(n.ssid)) AS 'PocetWiFi_SSID',
        count(DISTINCT(s.bssid)) AS 'PocetWiFi_BSSID'
FROM funfi_wifi_scan s
JOIN funfi_wifi_network n
 ON s.bssid = n.bssid
WHERE s.device_id = (SELECT t.device id FROM (SELECT device id, count(*) AS 'cnt'
        FROM funfi_wifi_scan
        GROUP BY device id
         ORDER BY cnt DESC
        LIMIT 1) t)
       AND FROM_UNIXTIME(sensor_time/1000, '%H-%i-%s') BETWEEN '06:00:00' AND '12:00:00'
 UNION ALL
 SELECT count(*) AS 'PocetZaznamov', count(DISTINCT(n.ssid)) AS 'PocetWiFi_SSID',
        count(DISTINCT(s.bssid)) AS 'PocetWiFi_BSSID'
FROM funfi_wifi_scan s
JOIN funfi_wifi_network n
 ON s.bssid = n.bssid
WHERE s.device_id = (SELECT t.device_id FROM (SELECT device_id, count(*) AS 'cnt'
         FROM funfi_wifi_scan
        GROUP BY device id
         ORDER BY cnt DESC
        LIMIT 1) t)
       AND FROM_UNIXTIME(sensor_time/1000, '%H-%i-%s') BETWEEN '12:00:00' AND '18:00:00'
 UNION ALL
 SELECT count(*) AS 'PocetZaznamov', count(DISTINCT(n.ssid)) AS 'PocetWiFi_SSID',
        count(DISTINCT(s.bssid)) AS 'PocetWiFi_BSSID'
FROM funfi_wifi_scan s
JOIN funfi_wifi_network n
 ON s.bssid = n.bssid
WHERE s.device id = (SELECT t.device id FROM (SELECT device id, count(*) AS 'cnt'
         FROM funfi_wifi_scan
        GROUP BY device id
         ORDER BY cnt DESC
        LIMIT 1) t)
   AND FROM_UNIXTIME(sensor_time/1000, '%H-%i-%s') BETWEEN '18:00:00' AND '24:00:00') tab
```

```
12
```
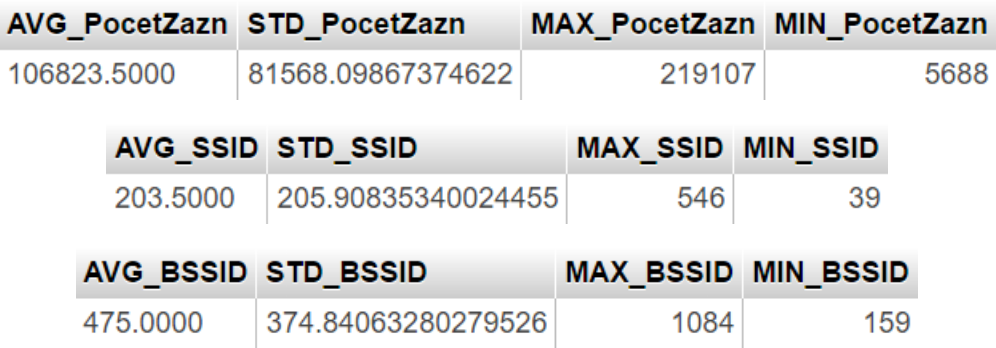

### <span id="page-12-0"></span>2.7 Postupnosť WiFi sietí pre konkrétneho používateľa

Pre daného používateľa (v tomto prípade device\_id - 554) vypíše WiFi siete podľa časovej postupnosti, v akej ich zaznamenával (pokiaľ sú zaznamenané viaceré WiFi siete v rovnakom čase, vyberie sa tá, ktorá ma najlepší signál - RSSI).

SELECT s.id, from\_unixtime(s.sensor\_time /1000) AS 'datum\_cas', n.ssid, s.bssid, max(s.RSSI), s.device\_id FROM funfi\_wifi\_scan s JOIN funfi\_wifi\_network n ON s.bssid = n.bssid WHERE s.device  $id = 544$ GROUP BY datum\_cas ORDER BY datum\_cas ASC

#### V ukážke je zobrazených iba prvých 15 výsledných WiFi sietí.

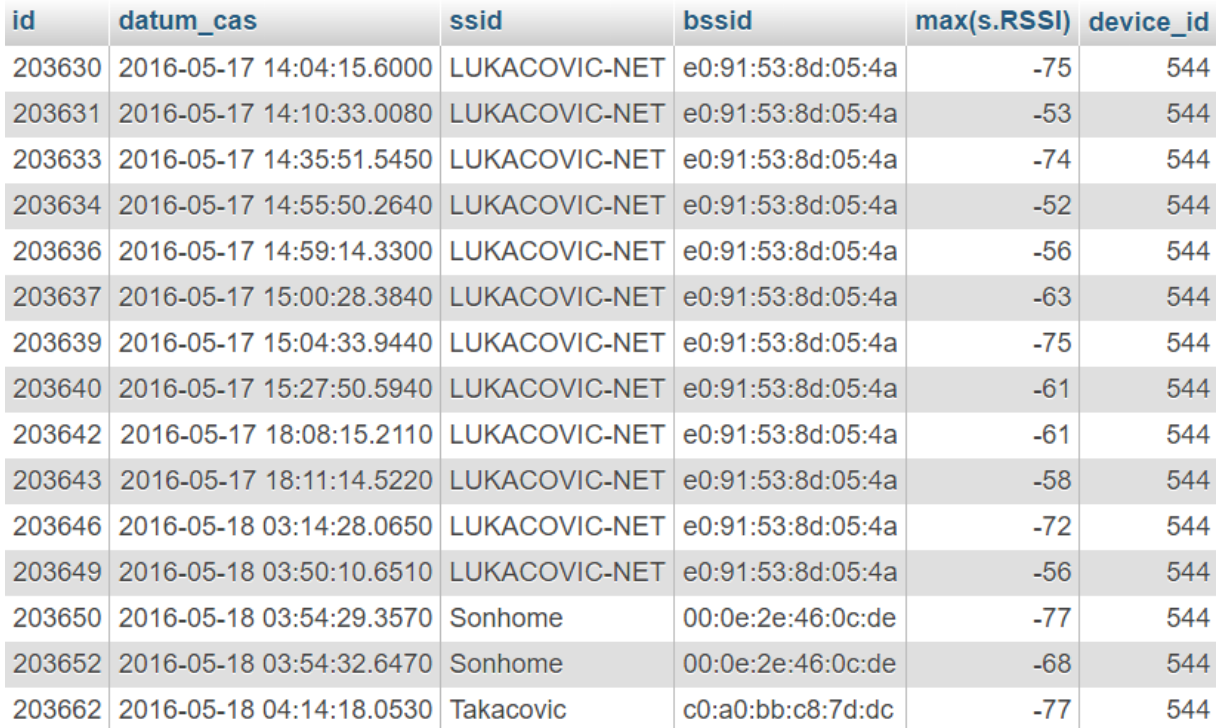

# <span id="page-13-0"></span>2.8 Údaje pre dni v roku

Vypíše počet záznamov, WiFi sietí podľa unikátneho SSID a unikátneho BSSID pre dni v konkrétnom roku. (Pre ukážku sme zvolili rok 2016)

SELECT FROM\_UNIXTIME(s.sensor\_time /1000, '%a') AS 'Den', count(\*) AS 'PocetZaznamov', count(DISTINCT(n.ssid)) AS 'PocetWiFi\_SSID', count(DISTINCT(s.bssid)) AS 'PocetWiFi\_BSSID' FROM funfi\_wifi\_scan s JOIN funfi\_wifi\_network n ON s.bssid = n.bssid WHERE FROM\_UNIXTIME(s.sensor\_time /1000, '%Y') = '2016' GROUP BY Den

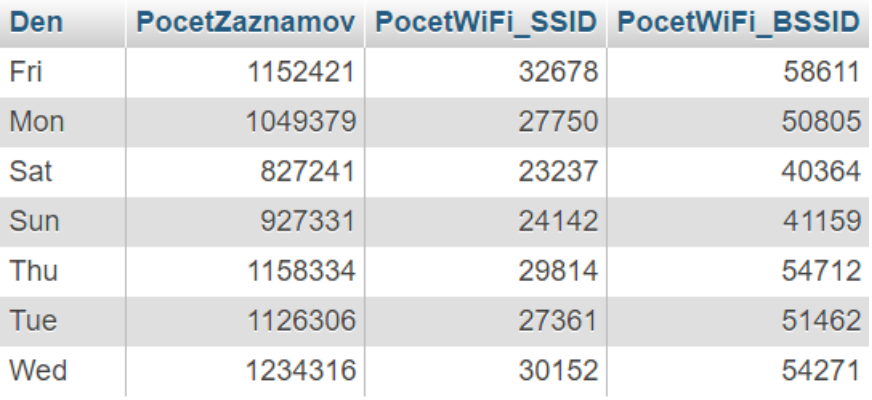

#### <span id="page-13-1"></span>Štatistiky pre vyššie zobrazené výsledky

SELECT AVG(tab.PocetZaznamov) AS 'AVG\_PocetZazn', STD(tab.PocetZaznamov) AS 'STD\_PocetZazn', MAX(tab.PocetZaznamov) AS 'MAX\_PocetZazn', MIN(tab.PocetZaznamov) AS 'MIN\_PocetZazn', AVG(tab.PocetWiFi\_SSID) AS 'AVG\_SSID', STD(tab.PocetWiFi\_SSID) AS 'STD\_SSID', MAX(tab.PocetWiFi\_SSID) AS 'MAX\_SSID', MIN(tab.PocetWiFi\_SSID) AS 'MIN\_SSID', AVG(tab.PocetWiFi\_BSSID) AS 'AVG\_BSSID', STD(tab.PocetWiFi\_BSSID) AS 'STD\_BSSID', MAX(tab.PocetWiFi\_BSSID) AS 'MAX\_BSSID', MIN(tab.PocetWiFi\_BSSID) AS 'MIN\_BSSID'

#### FROM

 (SELECT FROM\_UNIXTIME(s.sensor\_time /1000, '%a') AS 'Den', count(\*) AS 'PocetZaznamov', count(DISTINCT(n.ssid)) AS 'PocetWiFi\_SSID', count(DISTINCT(s.bssid)) AS 'PocetWiFi\_BSSID' FROM funfi\_wifi\_scan s JOIN funfi\_wifi\_network n ON s.bssid = n.bssid WHERE FROM\_UNIXTIME(s.sensor\_time /1000, '%Y') = '2016' GROUP BY Den) tab

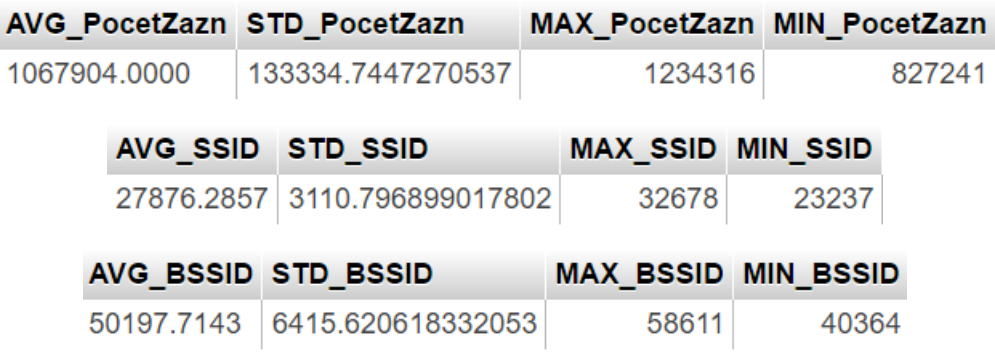

#### <span id="page-14-0"></span>2.9 Údaje pre mesiace v roku

Vypíše počet záznamov, WiFi sietí podľa unikátneho SSID a unikátneho BSSID pre všetky mesiace v konkrétnom roku. (Pre ukážku sme zvolili rok 2016)

SELECT FROM\_UNIXTIME(s.sensor\_time /1000, '%m') AS 'Datum', count(\*) AS 'PocetZaznamov', count(DISTINCT(n.ssid)) AS 'PocetWiFi\_SSID', count(DISTINCT(s.bssid)) AS 'PocetWiFi\_BSSID' FROM funfi\_wifi\_scan s JOIN funfi\_wifi\_network n ON s.bssid = n.bssid WHERE FROM\_UNIXTIME(s.sensor\_time /1000, '%Y') = '2016' GROUP BY Datum

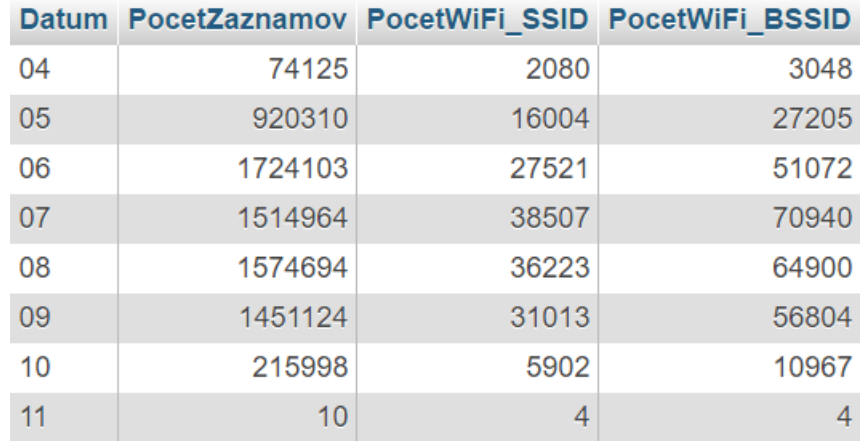

#### <span id="page-14-1"></span>Štatistiky pre vyššie zobrazené výsledky

SELECT AVG(tab.PocetZaznamov) AS 'AVG\_PocetZazn', STD(tab.PocetZaznamov) AS 'STD\_PocetZazn', MAX(tab.PocetZaznamov) AS 'MAX\_PocetZazn', MIN(tab.PocetZaznamov) AS 'MIN\_PocetZazn', AVG(tab.PocetWiFi\_SSID) AS 'AVG\_SSID', STD(tab.PocetWiFi\_SSID) AS 'STD\_SSID', MAX(tab.PocetWiFi\_SSID) AS 'MAX\_SSID', MIN(tab.PocetWiFi\_SSID) AS 'MIN\_SSID', AVG(tab.PocetWiFi\_BSSID) AS 'AVG\_BSSID', STD(tab.PocetWiFi\_BSSID) AS 'STD\_BSSID', MAX(tab.PocetWiFi\_BSSID) AS 'MAX\_BSSID', MIN(tab.PocetWiFi\_BSSID) AS 'MIN\_BSSID'

FROM

 (SELECT FROM\_UNIXTIME(s.sensor\_time /1000, '%m') AS 'Datum', count(\*) AS 'PocetZaznamov', count(DISTINCT(n.ssid)) AS 'PocetWiFi\_SSID', count(DISTINCT(s.bssid)) AS 'PocetWiFi\_BSSID'  FROM funfi\_wifi\_scan s JOIN funfi\_wifi\_network n ON s.bssid = n.bssid WHERE FROM\_UNIXTIME(s.sensor\_time /1000, '%Y') = '2016' GROUP BY Datum) tab

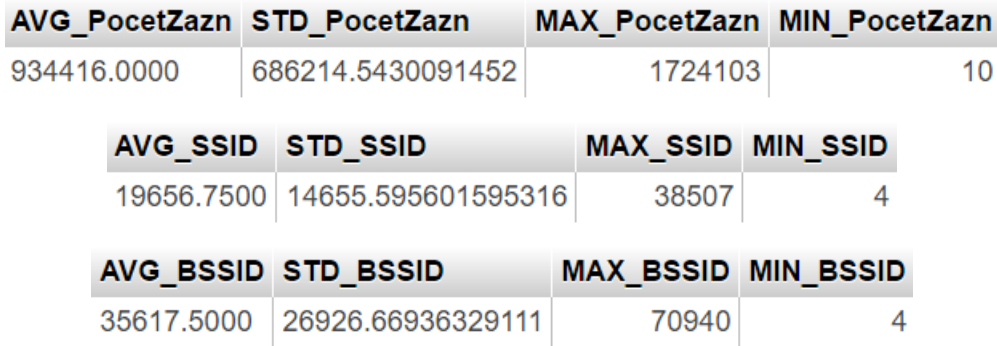

### <span id="page-15-0"></span>2.10 Údaje pre konkrétny mesiac

Vypíše počet záznamov, WiFi sietí podľa unikátneho SSID a unikátneho BSSID pre konkrétny zvolený mesiac a rok. (Pre ukážku sme zvolili mesiac október v roku 2016)

```
SELECT count(*) AS 'PocetZaznamov', count(DISTINCT(tab.SSID)) AS 'PocetWiFi_SSID',
        count(DISTINCT(tab.BSSID)) AS 'PocetWiFi_BSSID'
FROM
      (SELECT s.bssid AS 'BSSID', n.ssid AS 'SSID'
      FROM funfi_wifi_scan s
       JOIN funfi_wifi_network n
       ON s.bssid = n.bssid
      WHERE FROM_UNIXTIME(s.sensor_time /1000, '%Y-%m-%d') LIKE '2016-10%') tab
```
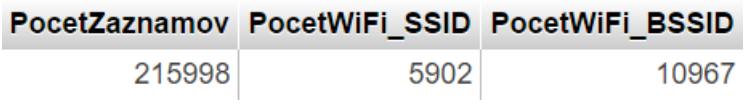

# <span id="page-15-1"></span>2.11 Údaje pre dni v konkrétnom mesiaci

#### Vypíše počty záznamov, WiFi sietí podľa unikátneho SSID a unikátneho BSSID pre dni v konkrétnom mesiaci a roku. (Pre ukážku je zvolený august 2016)

```
SELECT FROM_UNIXTIME(s.sensor_time /1000, '%d') AS 'Datum', count(*) AS 'PocetZaznamov', 
        count(DISTINCT(n.ssid)) AS 'PocetWiFi_SSID', count(DISTINCT(s.bssid)) AS 'PocetWiFi_BSSID'
FROM funfi_wifi_scan s
JOIN funfi_wifi_network n
ON s.bssid = n.bssid
WHERE FROM_UNIXTIME(s.sensor_time /1000, '%Y-%m-%d') LIKE '2016-08%'
GROUP BY Datum
```
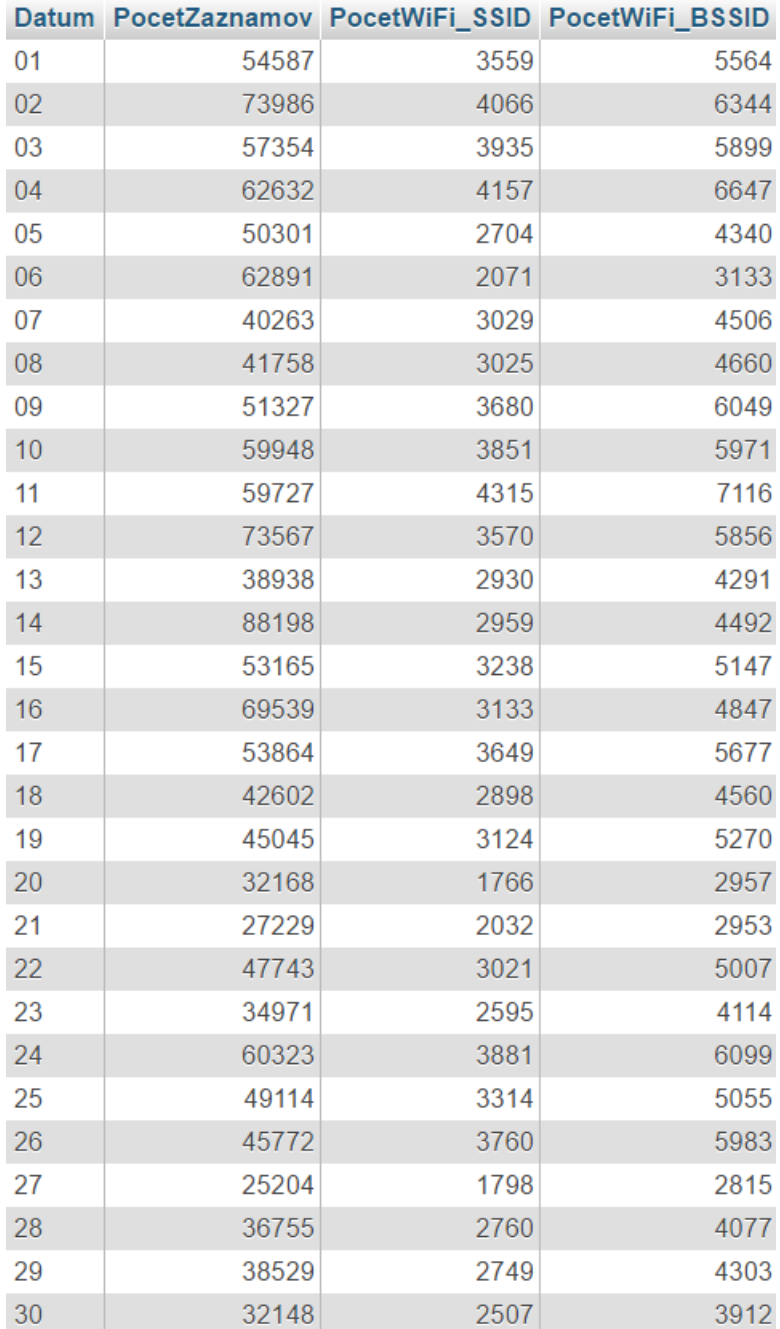

#### <span id="page-17-0"></span>Štatistiky pre vyššie zobrazené výsledky

SELECT AVG(tab.PocetZaznamov) AS 'AVG\_PocetZazn', STD(tab.PocetZaznamov) AS 'STD\_PocetZazn', MAX(tab.PocetZaznamov) AS 'MAX\_PocetZazn', MIN(tab.PocetZaznamov) AS 'MIN\_PocetZazn', AVG(tab.PocetWiFi\_SSID) AS 'AVG\_SSID', STD(tab.PocetWiFi\_SSID) AS 'STD\_SSID', MAX(tab.PocetWiFi\_SSID) AS 'MAX\_SSID', MIN(tab.PocetWiFi\_SSID) AS 'MIN\_SSID', AVG(tab.PocetWiFi\_BSSID) AS 'AVG\_BSSID', STD(tab.PocetWiFi\_BSSID) AS 'STD\_BSSID', MAX(tab.PocetWiFi\_BSSID) AS 'MAX\_BSSID', MIN(tab.PocetWiFi\_BSSID) AS 'MIN\_BSSID' FROM

 (SELECT FROM\_UNIXTIME(s.sensor\_time /1000, '%d') AS 'Datum', count(\*) AS 'PocetZaznamov', count(DISTINCT(n.ssid)) AS 'PocetWiFi\_SSID', count(DISTINCT(s.bssid)) AS 'PocetWiFi\_BSSID'

FROM funfi\_wifi\_scan s

JOIN funfi\_wifi\_network n

ON s.bssid = n.bssid

 WHERE FROM\_UNIXTIME(s.sensor\_time /1000, '%Y-%m-%d') LIKE '2016-08%' GROUP BY Datum) tab

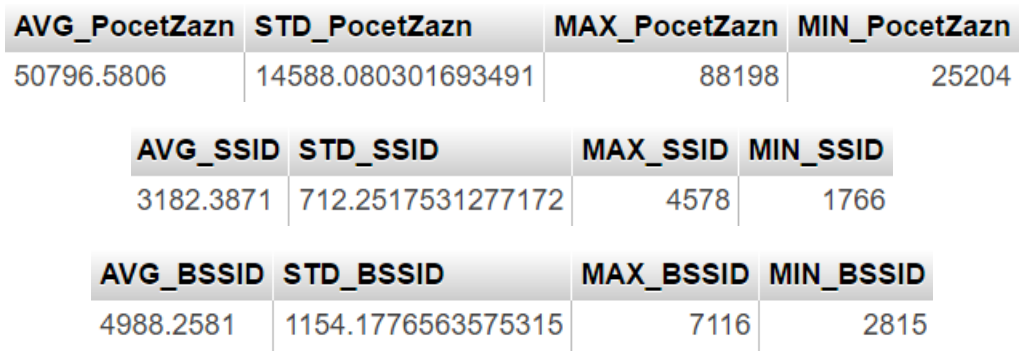

# <span id="page-17-1"></span>2.12 Údaje pre konkrétny deň

Vypíše dátum, čas, SSID a BSSID pre všetky zaznamenané WiFi siete počas konkrétneho dňa. (Pre ukážku je zvolený 19 september 2016)

SELECT FROM\_UNIXTIME(s.sensor\_time /1000, '%Y-%m-%d %H:%i:%s') AS 'Datum\_cas', n.ssid AS 'SSID', s.bssid AS 'BSSID' FROM funfi\_wifi\_scan s JOIN funfi\_wifi\_network n ON s.bssid = n.bssid WHERE FROM\_UNIXTIME(s.sensor\_time /1000, '%Y-%m-%d') LIKE '2016-09-19%' ORDER BY Datum\_cas ASC

V ukážke je zobrazených iba prvých 10 výsledných WiFi sietí.

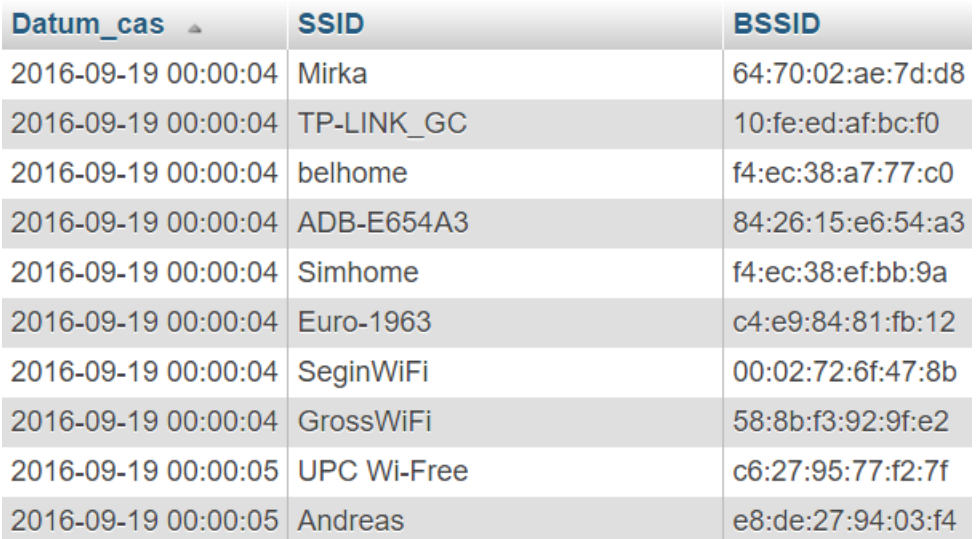

# <span id="page-18-0"></span>3 Vizualizácia vybraných údajov

# <span id="page-18-1"></span>3.1 Graf 1

Nasledujúci graf zobrazuje pomer počtu zaznamenaných unikátnych SSID oproti unikátnym BSSID u prvých 10. najaktívnejších používateľov.

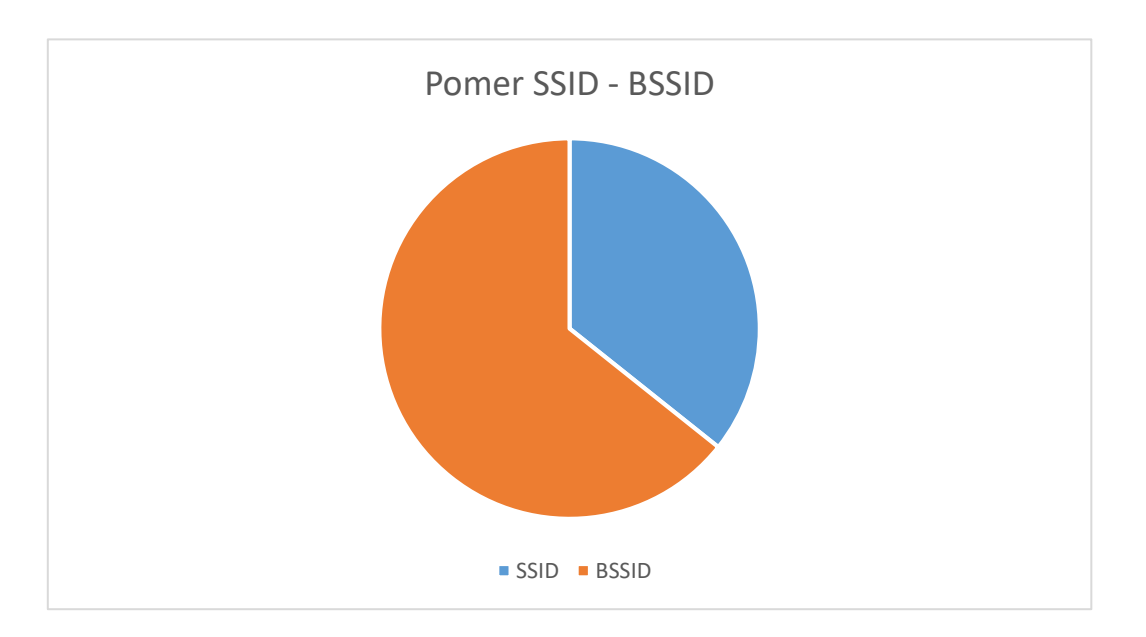

# <span id="page-19-0"></span>3.2 Graf 2

Graf aktivity používateľov počas častí dňa. Zobrazuje počty záznamov, unikátnych SSID a BSSID, zaznamenaných od používateľov v jednotlivých intervaloch dňa.

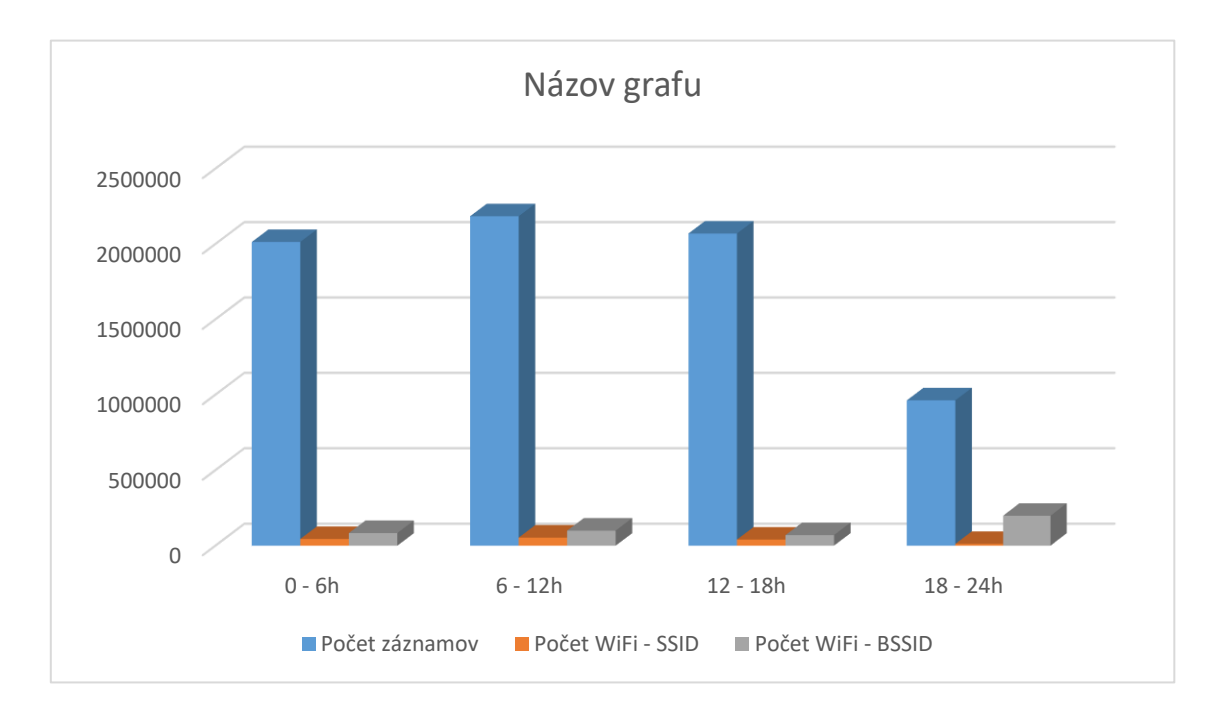

# <span id="page-19-1"></span>3.3 Graf 3

Graf aktivity najaktívnejšieho používateľa, počas častí dňa. Zobrazuje počet záznamov, zaznamenaných od používateľov v jednotlivých intervaloch dňa.

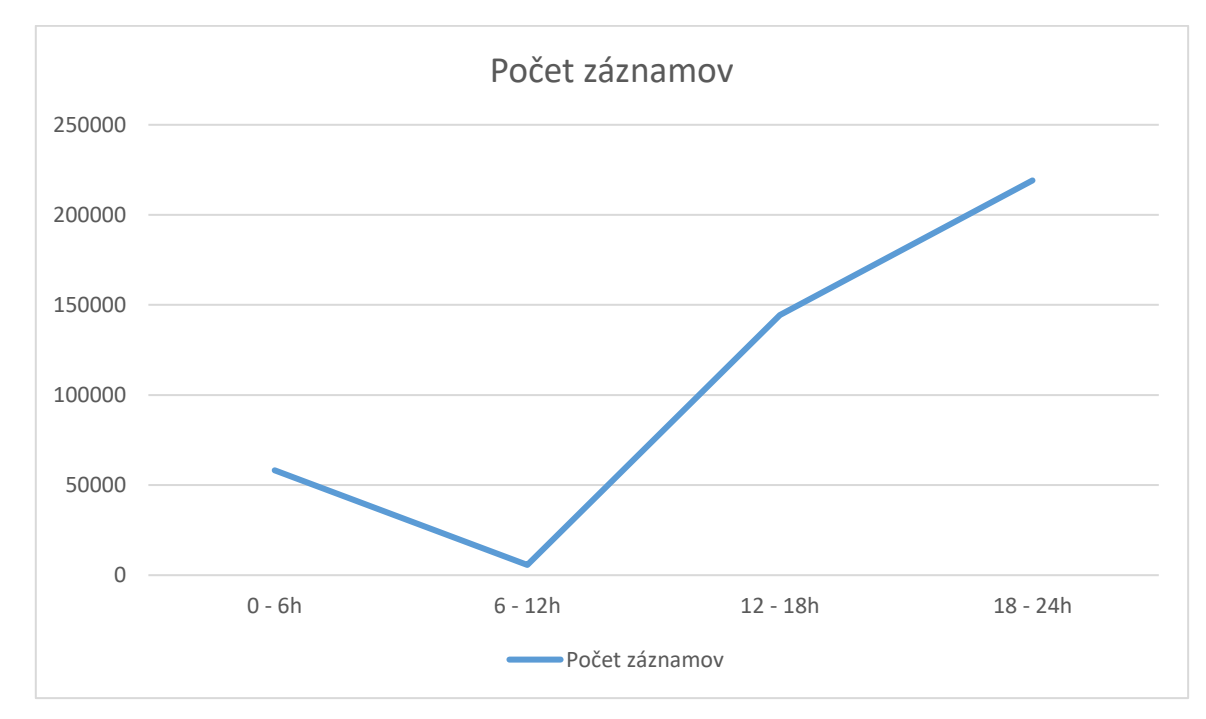

# <span id="page-20-0"></span>3.4 Graf 4

Tento graf zobrazuje počty záznamov, unikátnych SSID a BSSID, zaznamenaných v jednotlivých dňoch týždňa, počas celého roka 2016.

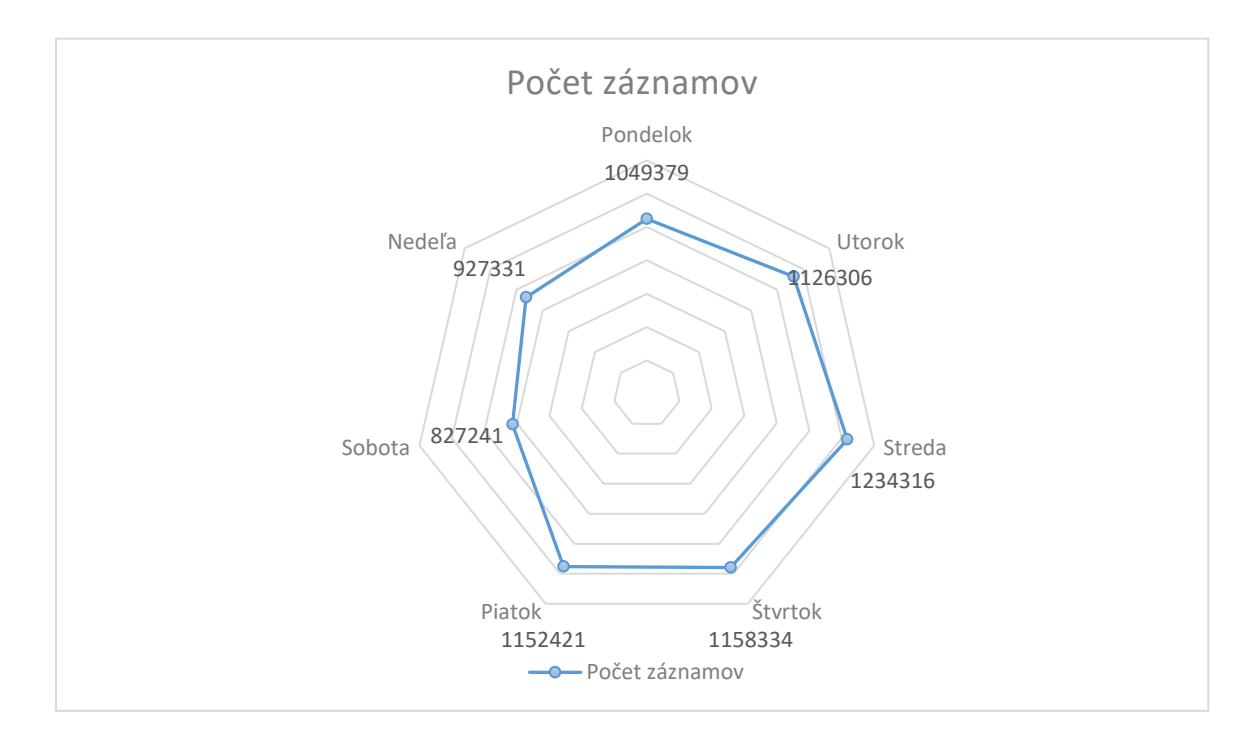

# <span id="page-20-1"></span>3.5 Graf 5

Nasledujúci graf zobrazuje počty záznamov a zaznamenaných WiFi sietí podľa unikátneho SSID a unikátneho BSSID pre mesiace v roku 2016.

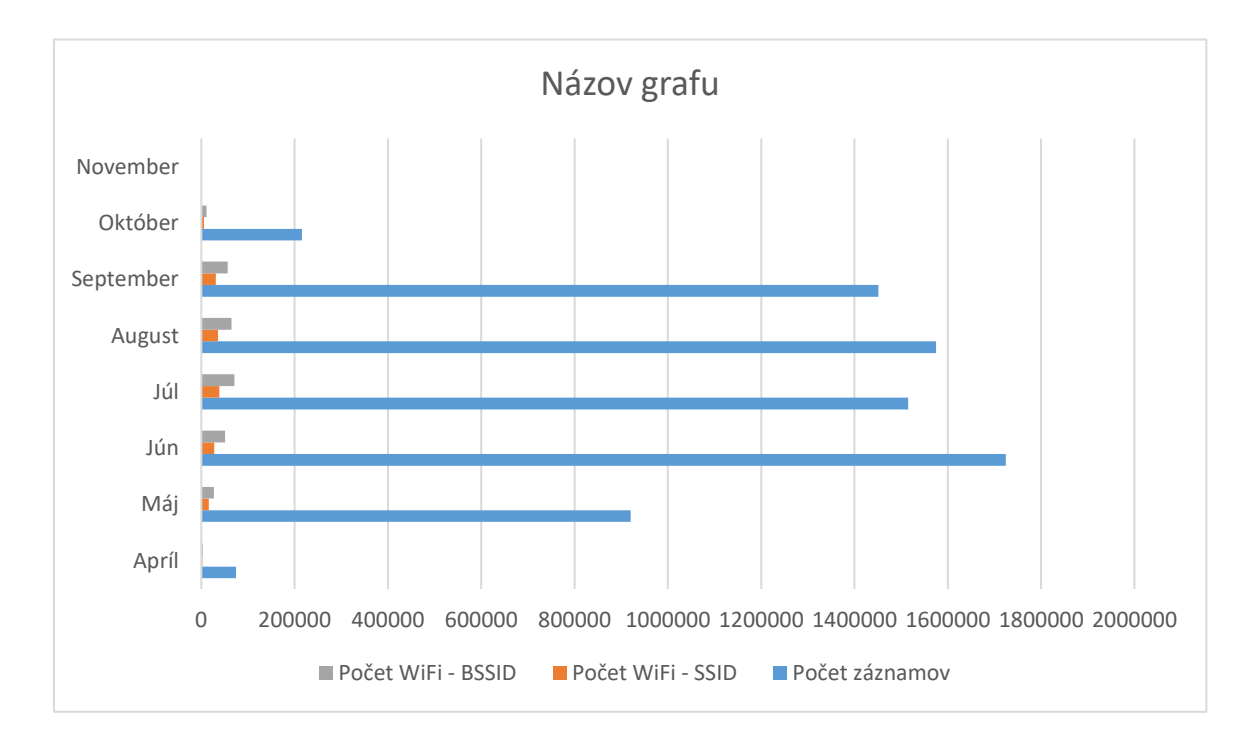